# Orientações de acesso ao ambiente virtual de aprendizagem do IFCE

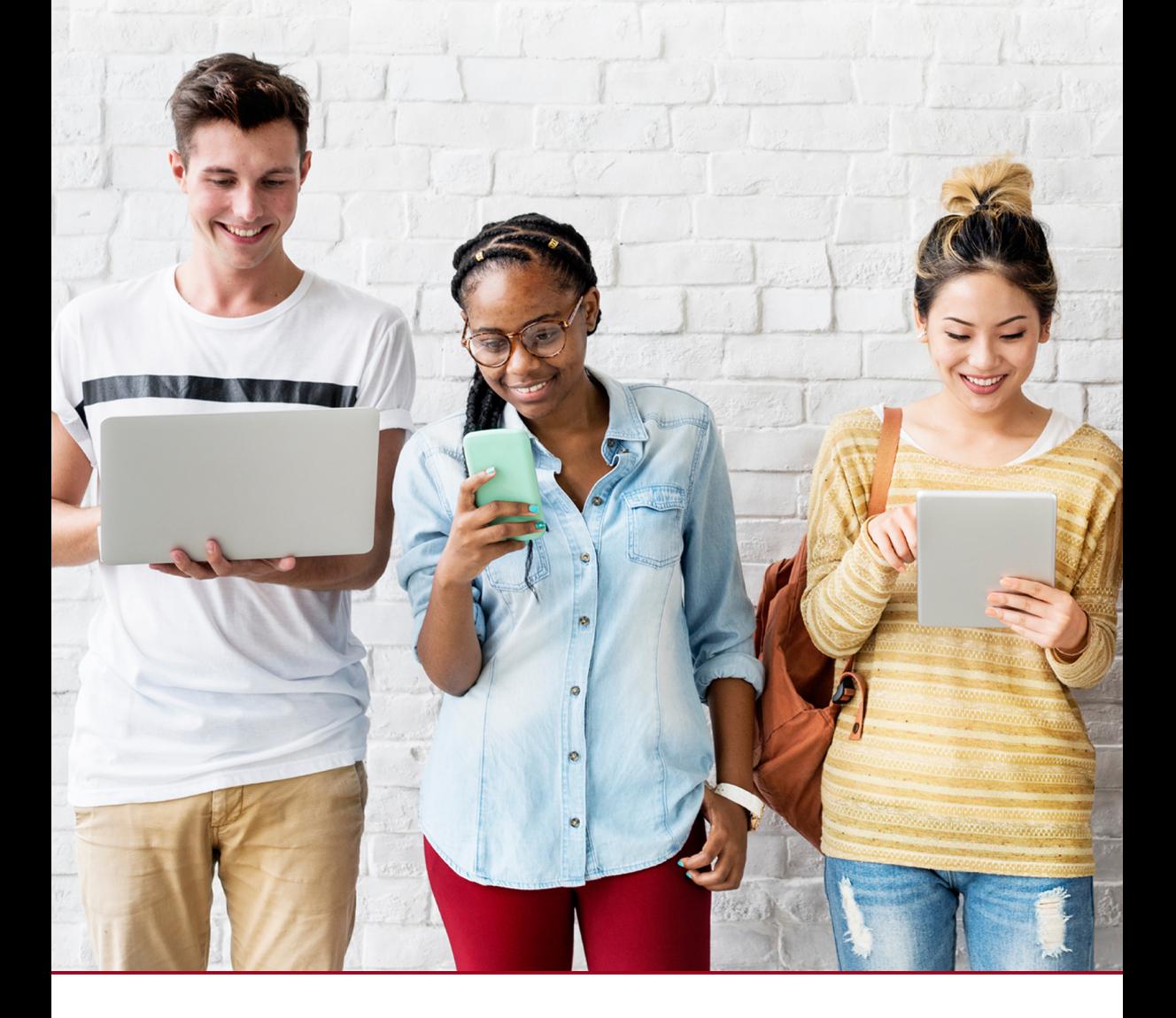

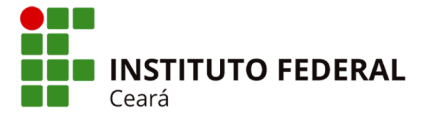

Centro de Referência em Educação a Distância

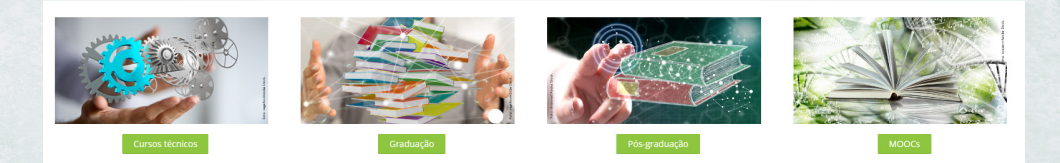

#### Primeiro acesso ao ambiente virtual de aprendizagem:

Endereço: http://ead.ifce.edu.br Identificação de usuário: número do CPF (sem pontos ou traços)

Senha: abcd1234

### **1 Acesso à plataforma**

**Passo 1** – Após acessar o endereço **http://ead.ifce.edu.br**, preencha os campos indicados com seu usuário e senha; em seguida, clique na seta verde para realizar o login.

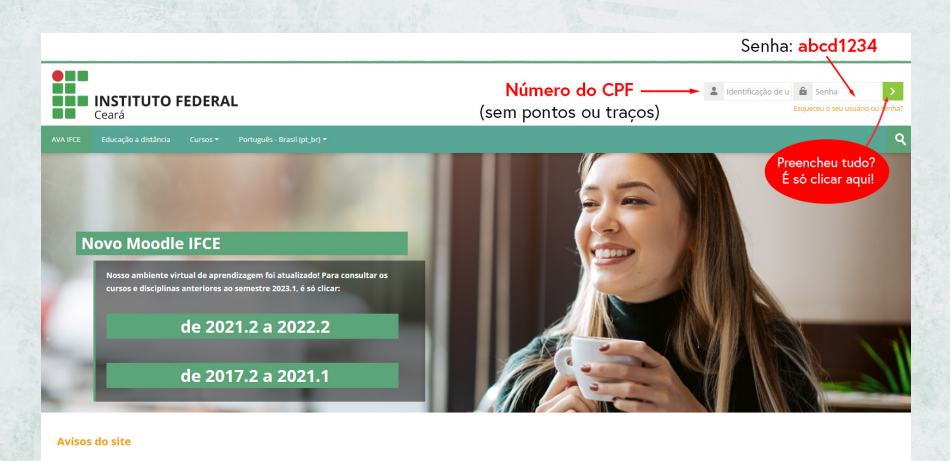

2

### Passo 2 - Ao realizar o primeiro acesso, modifique a senha inicial.

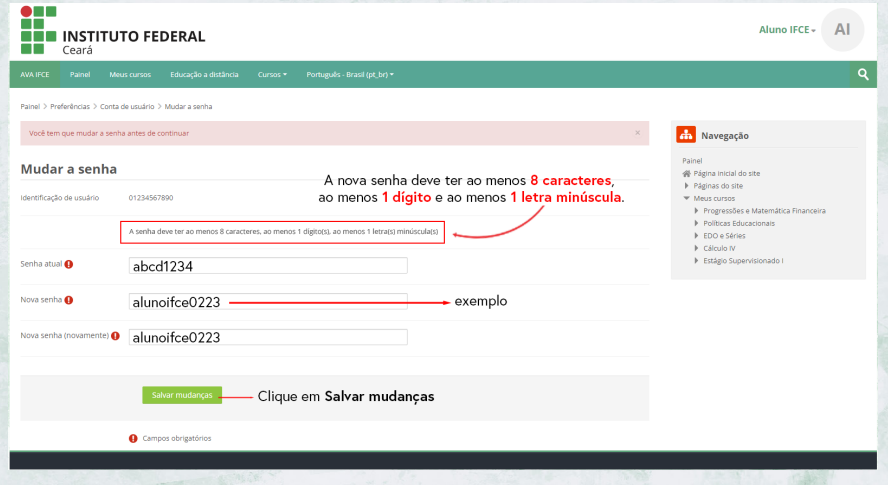

# **2 Acesso às disciplinas**

Você terá acesso às disciplinas de seu curso clicando em **Meus cursos** na barra de menu ou no bloco **Navegação**.

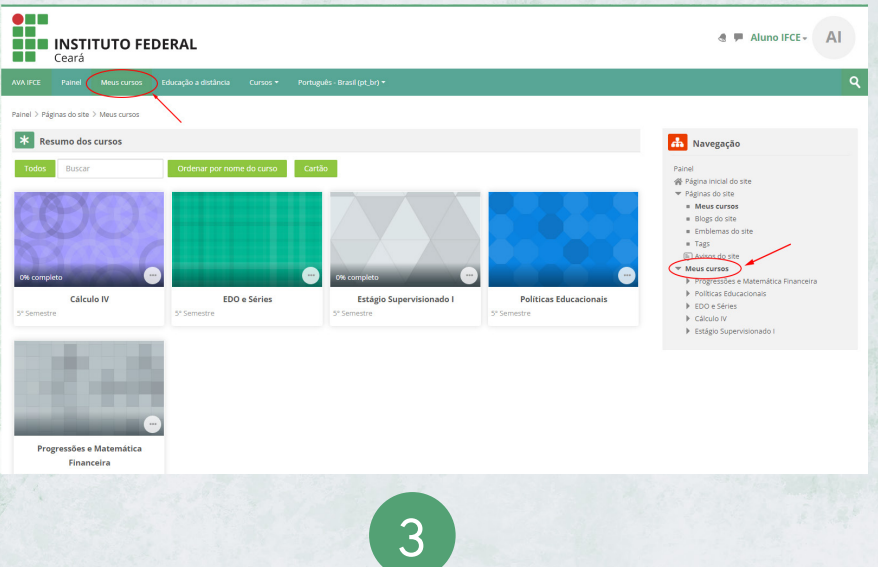

## **3 Modificar perfil**

Ao clicar na setinha ao lado do seu nome, no canto superior direito da página, você acessará o menu contendo as opções **Perfil**, **Notas**, **Preferências**, entre outras. Clique em **Perfil**.

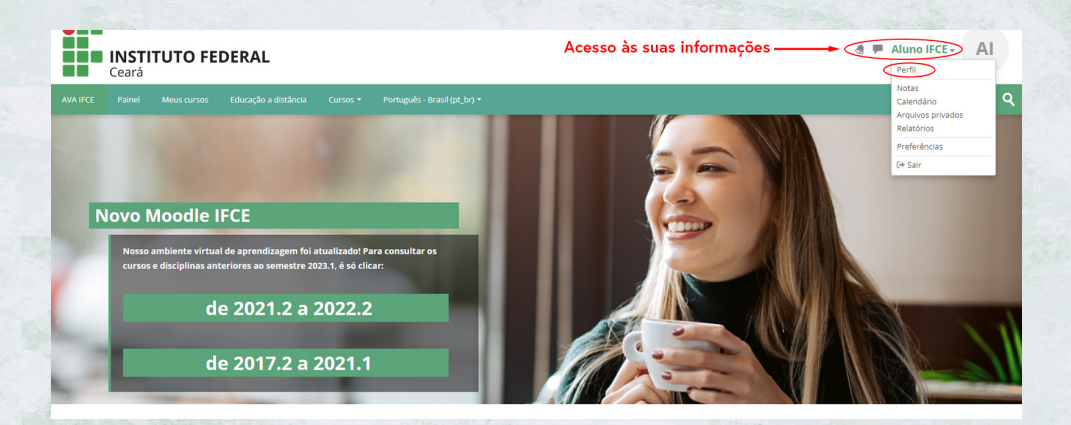

Em seguida, clicando em **Modificar perfil**, você poderá editar alguns dados, colocar uma descrição (um texto sobre você) e inserir uma foto.

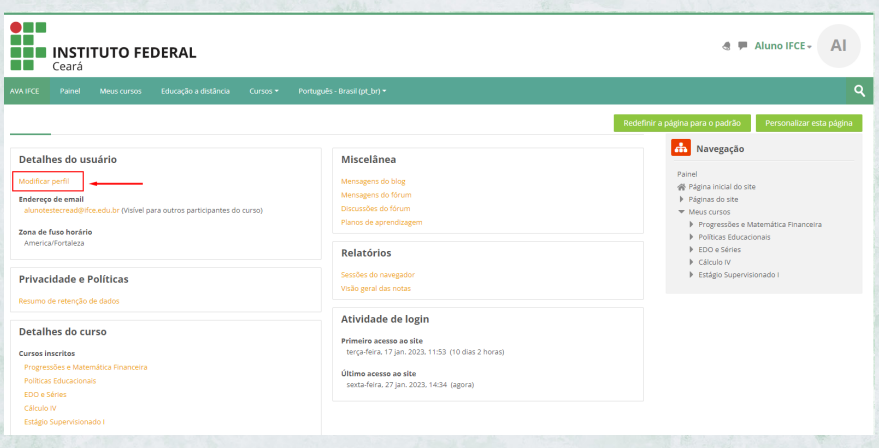

4

## **4 Mudar a senha**

Para efetuar novas mudanças de senha, clique na opção **Preferências**.

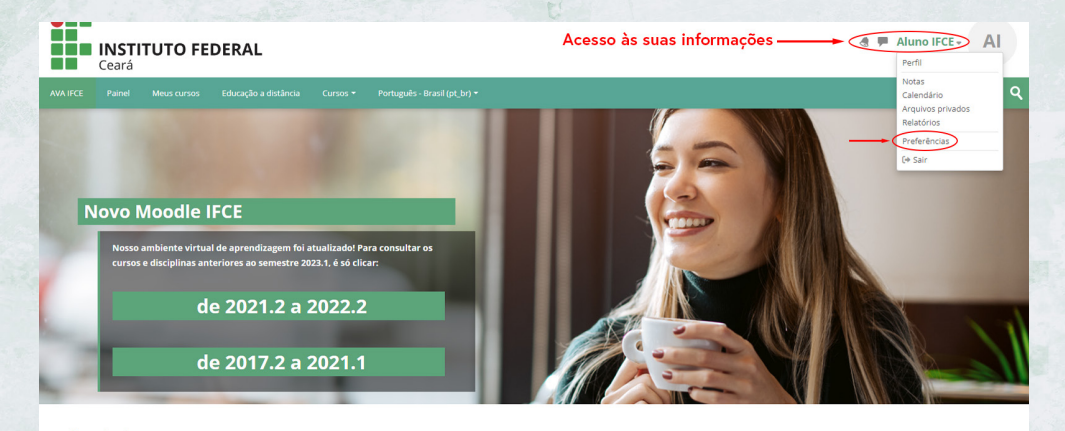

### Em seguida, clique em **Mudar a senha**.

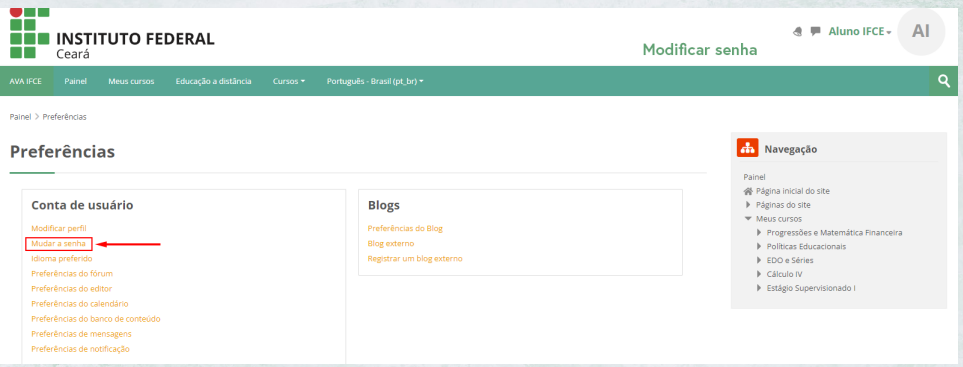

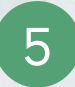

# **5 Recuperação de senha**

Se você tiver esquecido a senha, clique no link **Esqueceu seu usuário ou senha?**, localizado na tela de login.

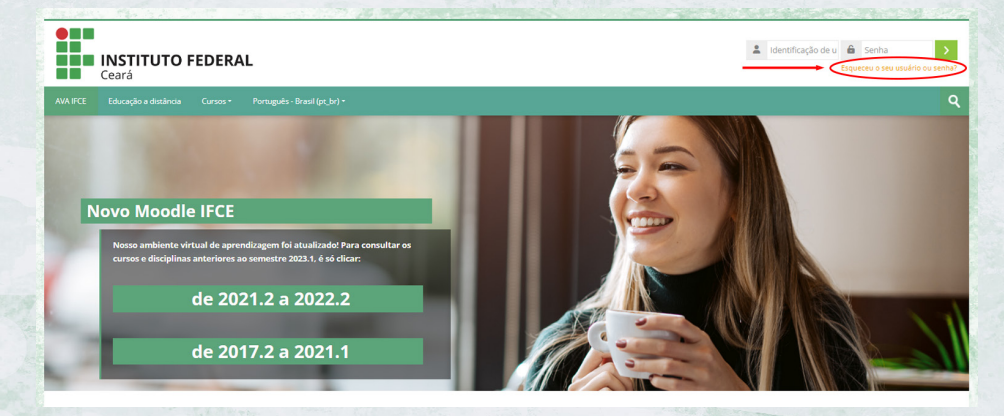

A seguir, clique em **Buscar por identificação do usuário** e digite seu CPF (sem pontos e sem traço), **ou** clique em **Buscar pelo endereço de e-mail** e digite seu e-mail; depois clique no botão **Buscar**.

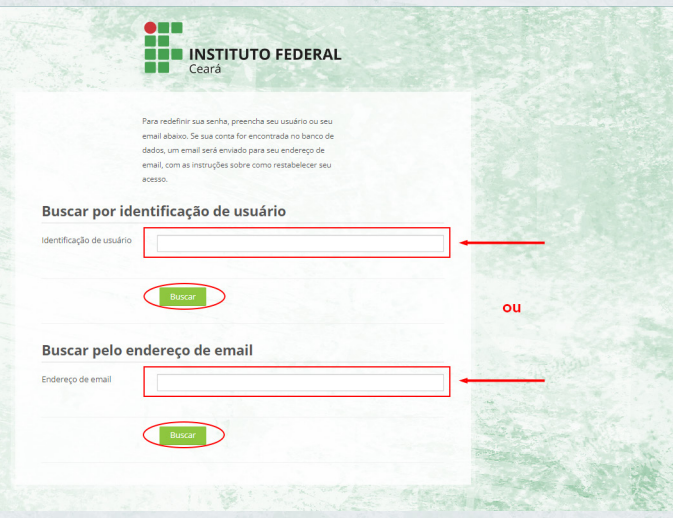

6

Você receberá por e-mail uma mensagem contendo instruções para redefinição de sua senha. Caso a mensagem não chegue, verifique com a Coordenação de Controle Acadêmico (CCA) se o seu e-mail cadastrado no sistema acadêmico está correto, e, se necessário, atualize seus dados.

**INSTITUTO FEDERAL** Ceará

**STERNEOUT STANDARD CARDS REMEMBER 2004:** THE REAL PROPERTY. **CONSTANTINO CONTRACTOR TANK OFFICE** 

**CALIFORNIA** 

Centro de Referência em Educação a Distância